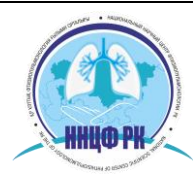

**"NATIONAL SCIENTIFIC CENTER OF PHTHISIOPULMONOLOGY THE REPUBLIC OF KAZAKHSTAN" MoH RK**

## *Стандартная операционная процедура*

## *Работа с документами текущего исследования*

*Цель:* обеспечить инструкциями по подготовке, распространению и делопроизводству с файлами текущих ПИ и другой документаций, одобренной локальной этической комиссией (ЛЭК).

*Область применения:* СОП применима ко всем файлам текущего исследования и всем относящимся к ним документам, которые содержатся в офисе ЛЭК.

*Ответственность:* секретариат ЛЭК несет ответственность за подготовку, распространение, делопроизводство и хранение всех файлов в установленном порядке в течение определенного времени, в целях обеспечения конфиденциальности и возможности повторного использования в любое время.

## Содержание файла текущего ПИ

Необходимо сделать основную копию файла исследования. Далее получить, классифицировать и собрать вместе все необходимые документы вместе. Проверить, содержит ли файл исследования следующие документы:

1. Оригиналы заявок и другие документы, полученные во время исследования

2. Брошюра исследователя или подобные документы

3. Письмо-одобрение и другая корреспонденция, отправленная исследователю.

4. Одобренные документы (ПИ, поправки к ПИ, документы ИС, рекламные материалы м др.)

5. Сообщения о НЯ, или полученные отчеты о безопасности исследуемого препарата

6. Отчеты о результатах текущей экспертизы по ходу исследования (использовать папку со следующими данными на обложке: имя спонсора, номер протокола, номер ПИ, присвоенный секретариатом ЭК).

Поместить в каждую папку в соответствии с маркировкой следующую информацию:

 Имя спонсора и имя главного исследователя с контактной информацией (адрес, телефон/факс, электронный адрес), номер протокола и название ПИ.

 Форма заявки ПИ на экспертизу, карта наблюдения за участниками исследования, брошюра исследователя, документы по ИС, рекламные материалы и материалы по набору участников, резюме исследователей и другие материалы, представленные исследователем. Работа с файлами текущего ПИ

1. Присвоить идентификационный номер файлам одобренного исследования, установленный секретариатом ЛЭК.

2. Собрать все документы в файлах одобренного исследования определенным образом.

3. Приклеить идентификационный лейбл на весь пакет документов.

4. Хранить весь пакет документов по текущему и рассматриваемому ПИ в безопасном месте.

5. Работать с файлами исследования в легко доступном и безопасном месте до момента экспертизы заключительного отчета и одобрения его ЛЭК.

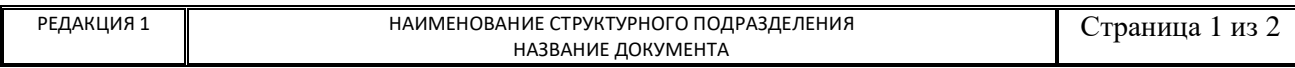

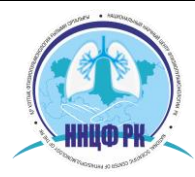

**"NATIONAL SCIENTIFIC CENTER OF PHTHISIOPULMONOLOGY THE REPUBLIC OF KAZAKHSTAN" MoH RK**

- 6. Отправлять все файлы по закрытому ПИ в архив.
- 7. Хранить файлы по закрытому ПИ в течение 5 лет после завершения исследования.

*Примечание:* Для многоцентровых исследований секретариату следует работать с файлами так, чтобы была возможность перекрестных ссылок без дублирования.

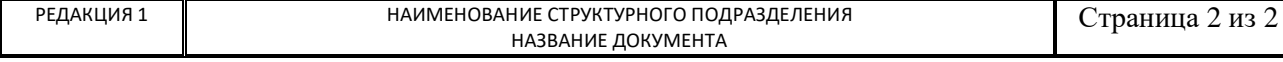